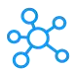

## **Sony Vegas Shortcuts for Windows**

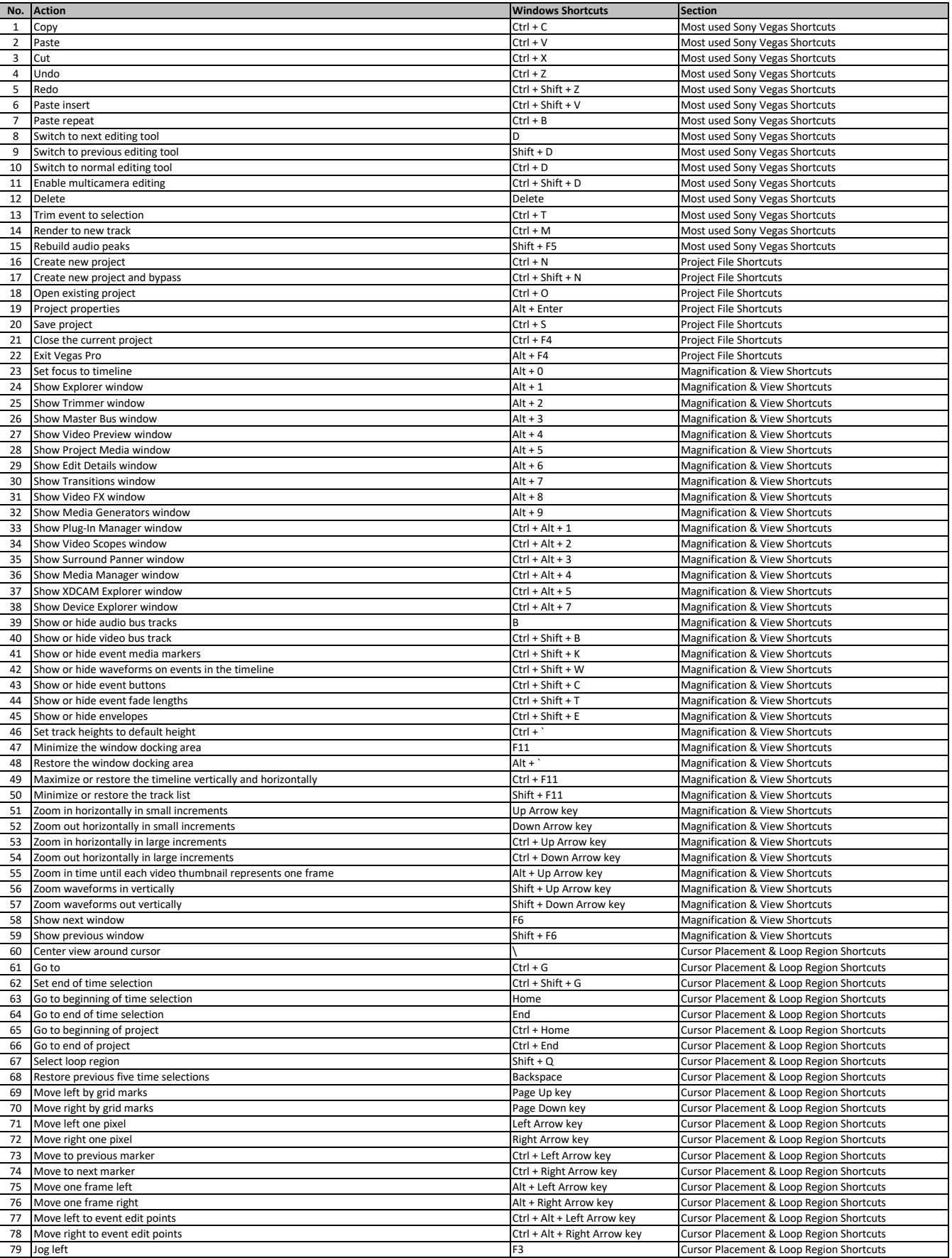

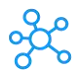

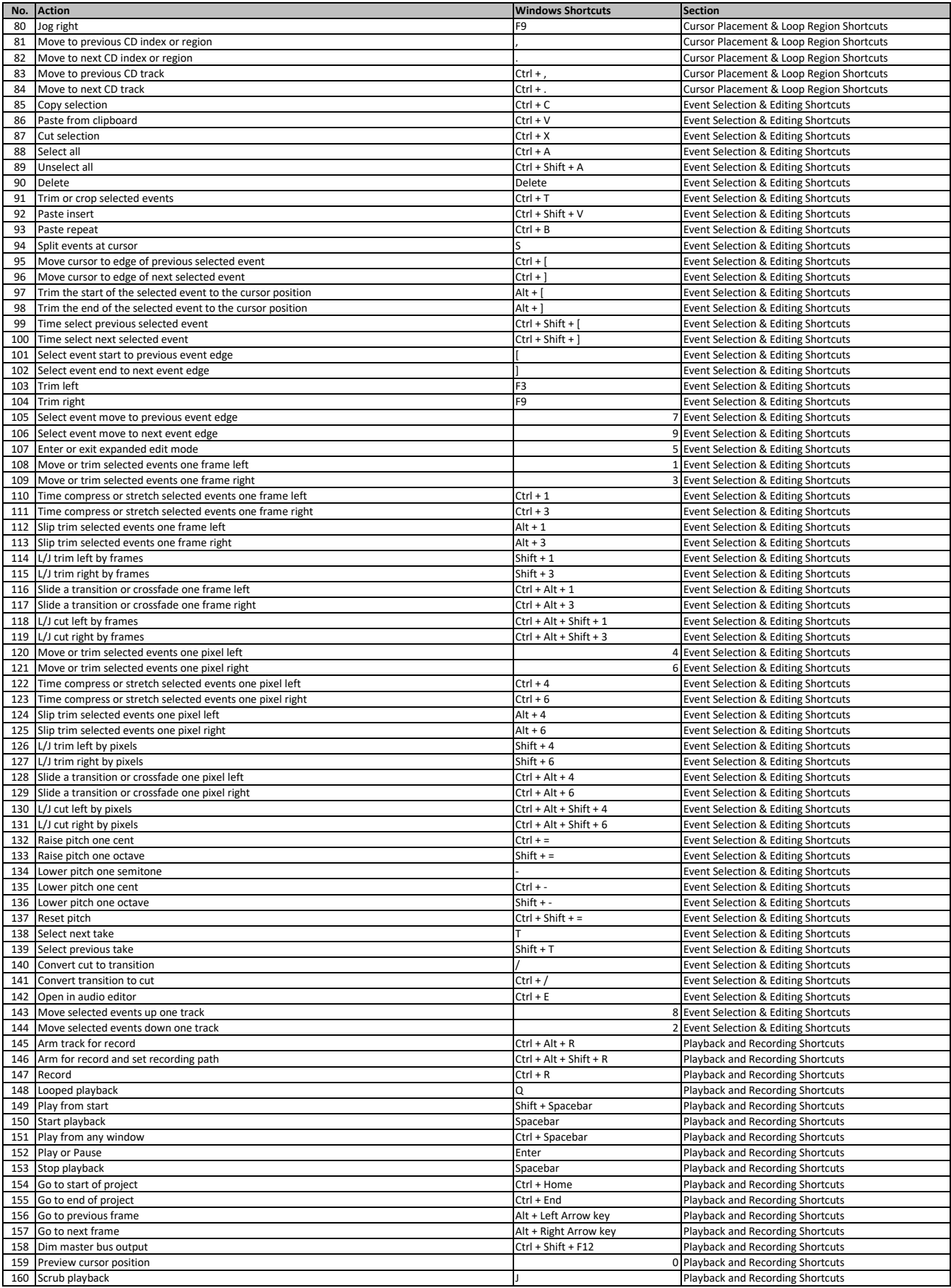

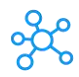

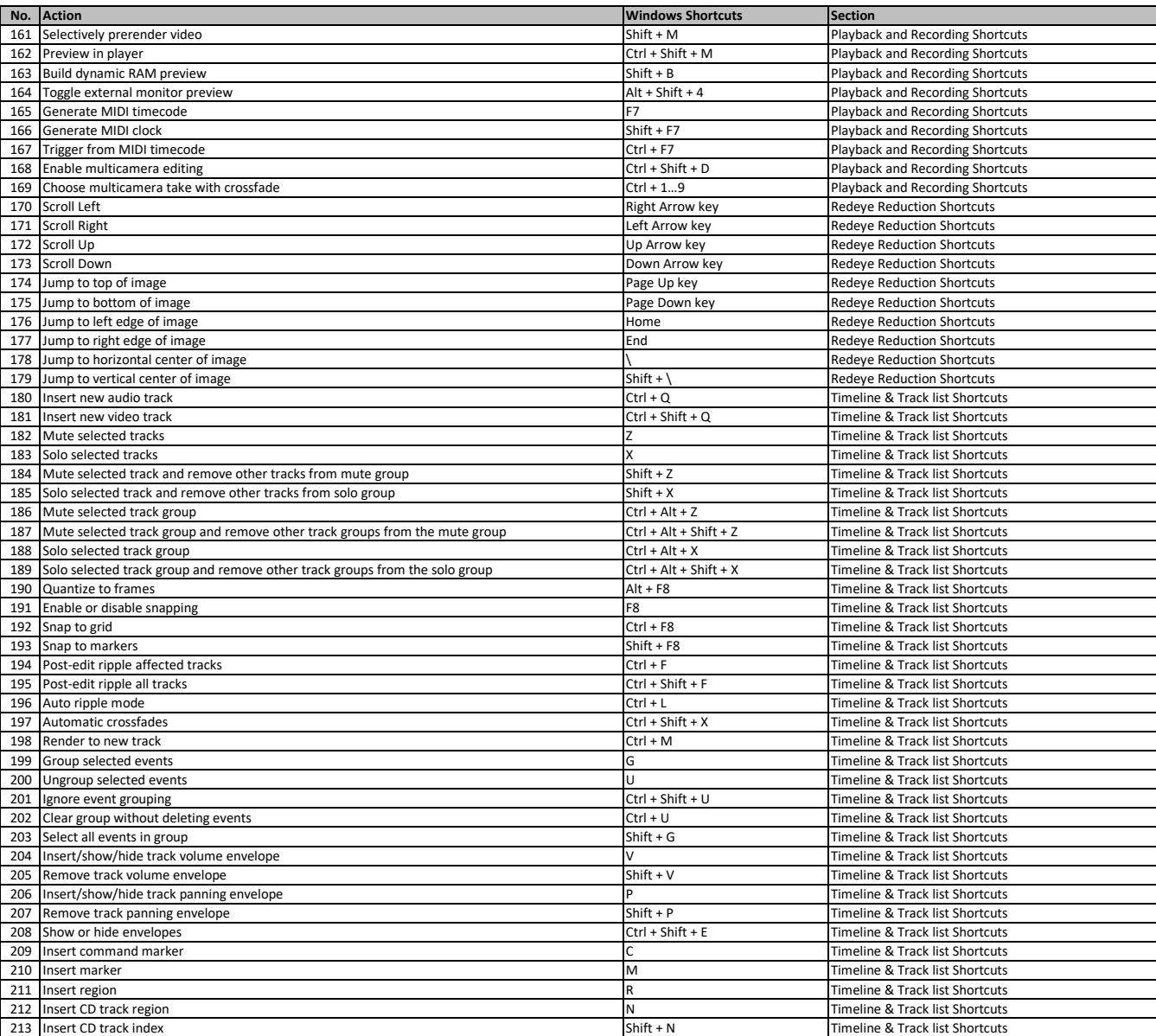

**[learn more - https://tutorialtactic.com/keybo](https://tutorialtactic.com/keyboard-shortcuts/sony-vegas-shortcuts/)ard-shortcuts/sony-vegas-shortcuts/**